# **Azimuthal Asymmetries in Drell-Yan Lepto-Production in Early Stages at FAIR at FAIR**

for the PANDA Collaboration

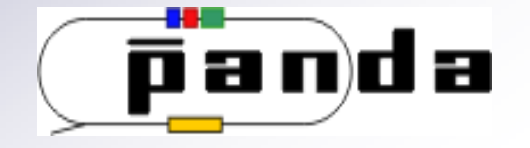

Marco Destefanis Università degli Studi di Torino

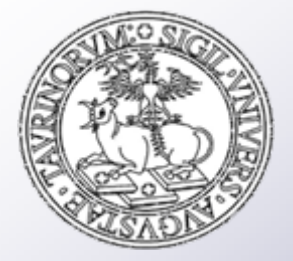

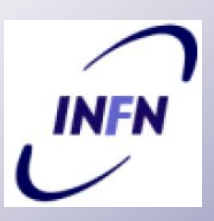

**The Nucleon Structure**

Torino (Italy) March 23-27, 2009

#### **Overview Overview**

- Motivation
- Drell-Yan process and background
	- ¾ A. Bianconi Drell-Yan generator
	- $\triangleright$  Cut studies
- Investigation of Drell-Yan asymmetries
- Summary

#### **Drell-Yan Process and Background Yan Process and Background**

• Drell-Yan: pp -> μ<sup>+</sup>μ-X

cross section  $\sigma \sim 1$  nb @ s = 30 GeV<sup>2</sup>

• Background:  $\overline{\mathsf{p}}$ p ->  $\pi^*\pi^*\mathsf{X}$ ,  $2\pi^*\mathsf{2}\pi^*\mathsf{X}$ ,......

cross section  $\sigma \sim 20$ -30 μb  $m_{\mu}$  = 105 MeV/c<sup>2</sup>;  $m_{\pi}$  145 MeV/c<sup>2</sup> average primary pion pairs: <sup>∼</sup> 1.5

 $\cdot$  Background studies: needed rejection factor of  $10^7$ 

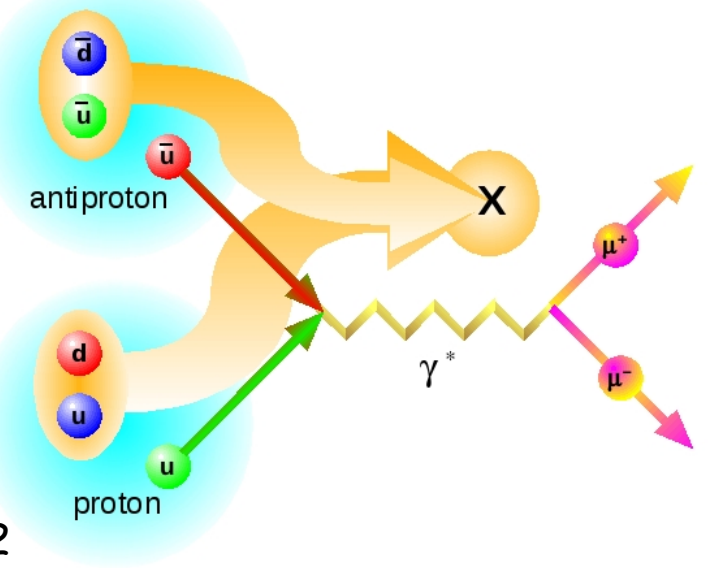

### **Drell-Yan Asymmetries**

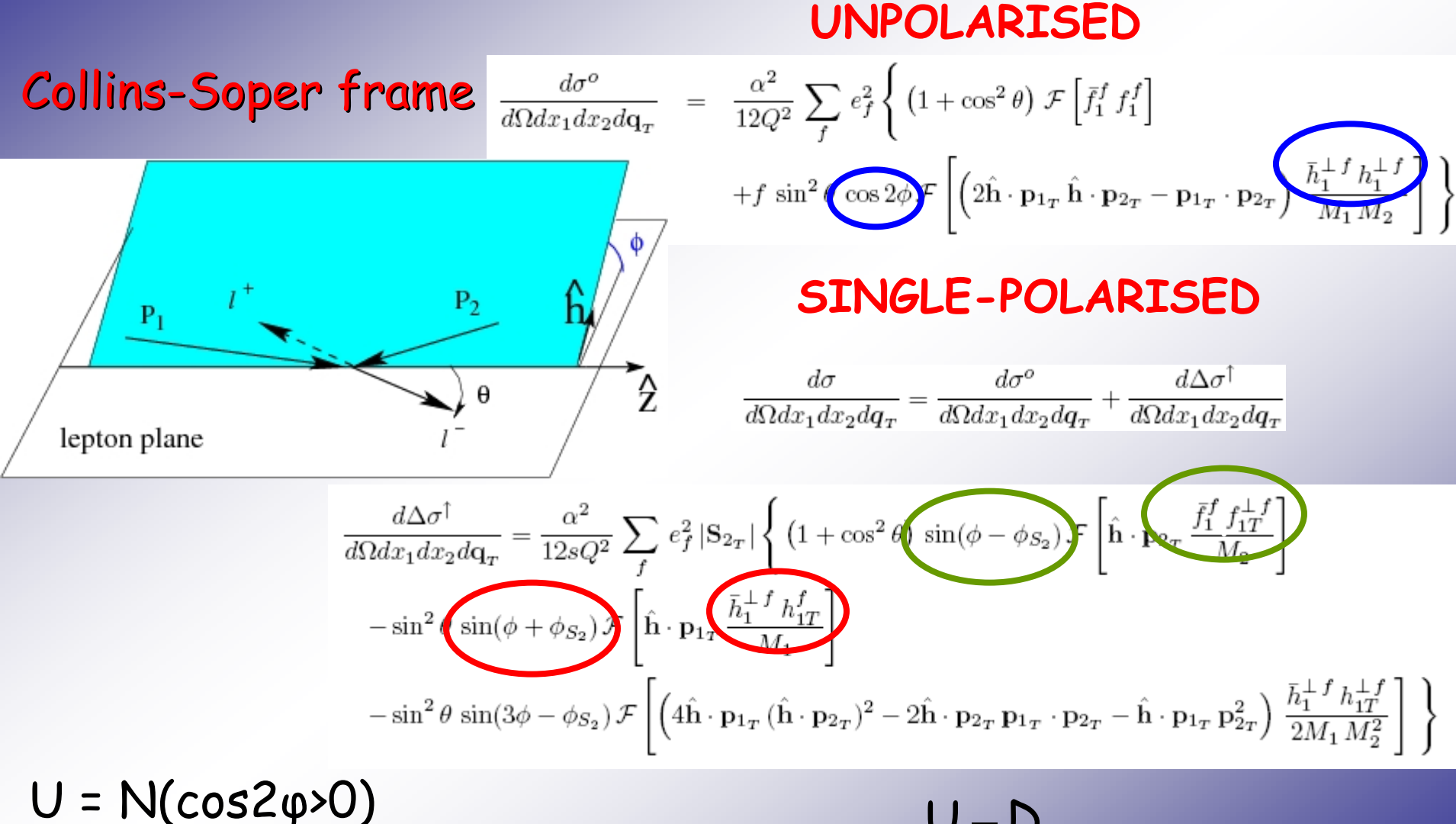

 $D = N(cos2\varphi<0)$   $U + D$  $A = \frac{U - D}{U + D}$ Asymmetry  $A = \frac{0}{0.1}$ 

#### **TMD: K<sub>T</sub>-dependent Parton Distributions**

Twist-2 PDFs

\n
$$
f_{1}(x) = \int d^{2}k_{T}f_{1}(x, k_{T}) \quad P \xrightarrow{s} \qquad \qquad \text{g.s.}
$$
\n
$$
g_{1T} = \begin{bmatrix} g_{1T} \\ g_{1T} \end{bmatrix} \xrightarrow{g_{1T}} \begin{bmatrix} g_{1T} \\ g_{1T} \end{bmatrix} \xrightarrow{g_{1T}} \begin{bmatrix} g_{1T} \\ g_{1T} \end{bmatrix}
$$
\nPartitions

\n
$$
f_{1T} = \begin{bmatrix} f_{1T} \\ f_{1T} \end{bmatrix} \xrightarrow{f_{1T}} \begin{bmatrix} f_{1T} \\ f_{1T} \end{bmatrix} \xrightarrow{h_{1T}^{\perp}} \begin{bmatrix} f_{1T} \\ f_{1T} \\ f_{1T} \end{bmatrix} \xrightarrow{h_{1T}^{\perp}} \begin{bmatrix} f_{1T} \\ f_{1T} \\ f_{1T} \end{bmatrix} \xrightarrow{h_{1T}^{\perp}} \begin{bmatrix} f_{1T} \\ f_{1T} \\ f_{1T} \end{bmatrix} \xrightarrow{h_{1T}^{\perp}} \begin{bmatrix} f_{1T} \\ f_{1T} \\ f_{1T} \end{bmatrix} \xrightarrow{h_{1T}^{\perp}} \begin{bmatrix} f_{1T} \\ h_{1T} \\ h_{1T} \end{bmatrix} \xrightarrow{h_{1T}^{\perp}} \begin{bmatrix} f_{1T} \\ f_{1T} \\ f_{1T} \end{bmatrix} \xrightarrow{h_{1T}^{\perp}} \begin{bmatrix} f_{1T} \\ f_{1T} \\ f_{1T} \end{bmatrix} \xrightarrow{h_{1T}^{\perp}} \begin{bmatrix} f_{1T} \\ f_{1T} \\ f_{1T} \end{bmatrix} \xrightarrow{h_{1T}^{\perp}} \begin{bmatrix} f_{1T} \\ f_{1T} \\ f_{1T} \end{bmatrix} \xrightarrow{h_{1T}^{\perp}} \begin{bmatrix} f_{1T} \\ f_{1T} \\ f_{1T} \end{bmatrix} \xrightarrow{h_{1T}^{\perp}} \begin{bmatrix} f_{1T} \\ f_{1T} \\ f_{1T} \end{bmatrix} \xrightarrow{h_{1T}^{\perp}} \begin{bmatrix} f_{1T} \\ f_{1T} \\ f_{1T} \end{bmatrix} \xrightarrow
$$

**Di-Lepton Production Lepton Production pp -> l+l-X**

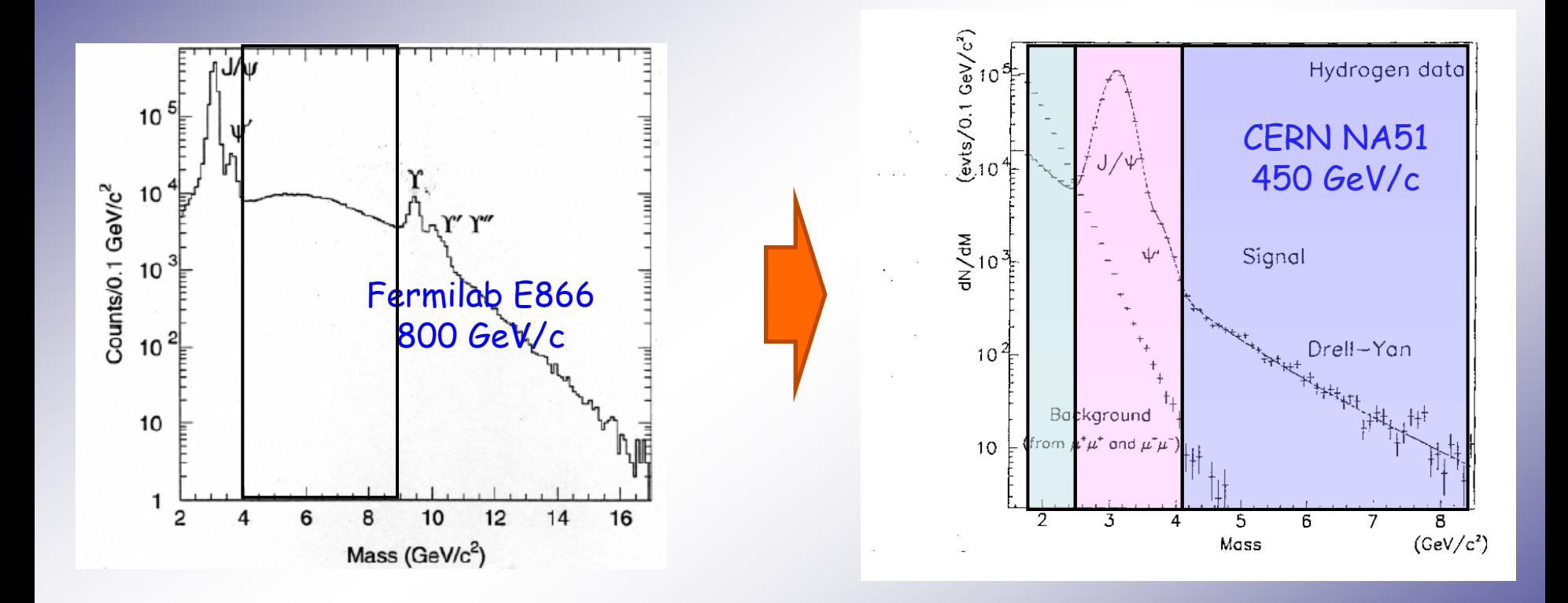

# **Phase space for Drell Phase space for Drell -Yan processes Yan processes**

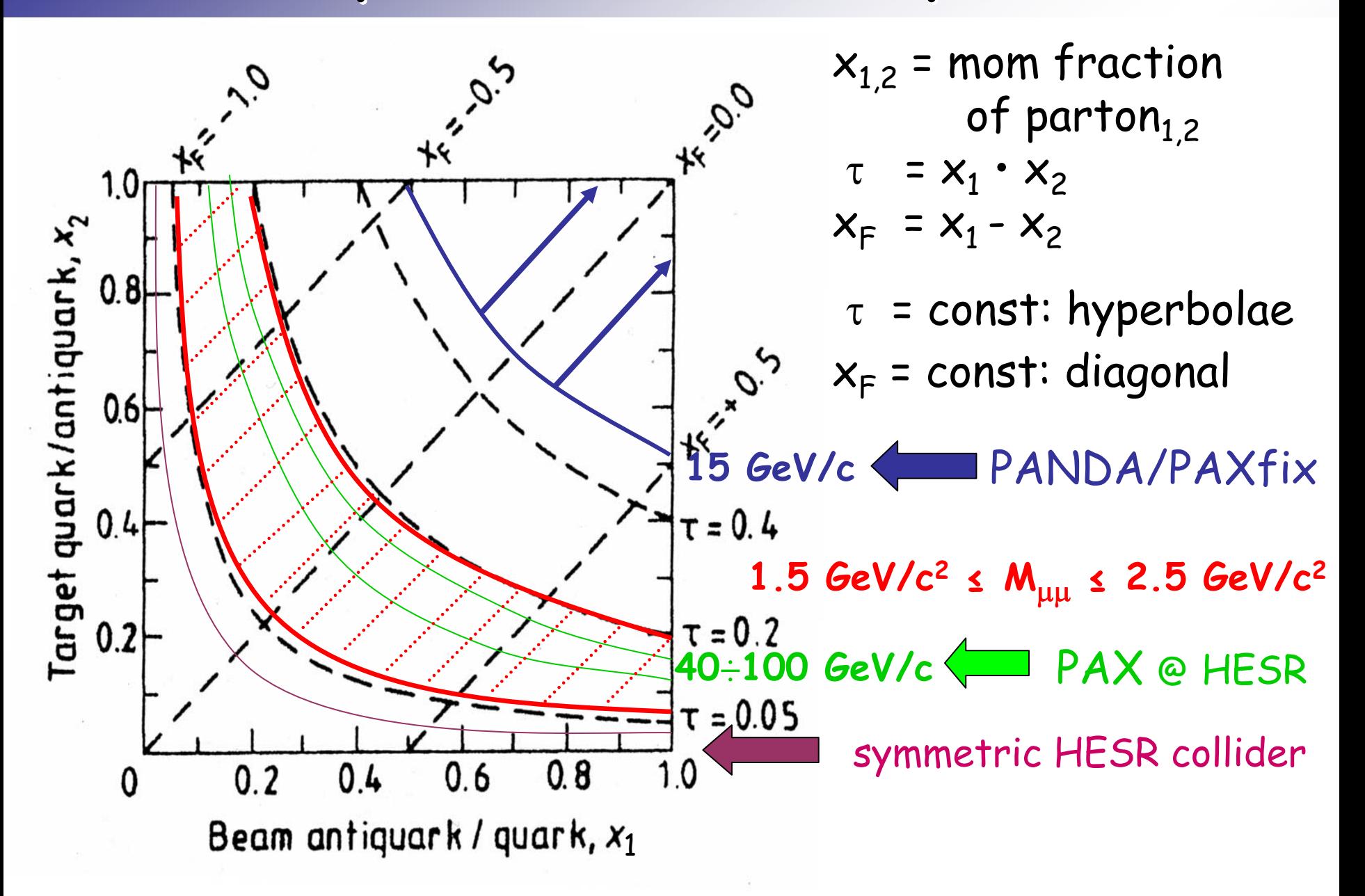

# **A. Bianconi Drell A. Bianconi Drell -Yan Generator Generator for pp**

- Antiproton beam
- Polarized/Unpolarized beam and target
- Drell-Yan cross section from experimental data
- Selects event depending on the variables:

 $\mathsf{x}_1$ ,  $\mathsf{x}_2$ ,  $\mathsf{P}_\mathsf{T}$ ,  $\mathsf{\vartheta}$ ,  $\mathsf{\varphi}$ ,  $\mathsf{\varphi}_\mathsf{S}$ 

from a flat distribution

•• Cross section:  $\frac{d\omega}{dx^2} = \frac{d\omega}{dx^2} S(x_1, x_2) \cdot S'(P_T) \cdot A(\theta, \varphi, \varphi_s)$ T $S(x_1,x_2) \cdot S'(P_T) \cdot A(9,\phi,$ S  $\rm K$  $dx_1dx_2dP_{\rm T}d$ d $\frac{dS}{dS} = \frac{dS}{dS} \cdot S(x_1, x_2) \cdot S'(P_T) \cdot A(\vartheta, \varphi, \varphi)$  $\Omega$ σ  $_{1}dx_{2}dP_{T}d\Omega$  S  $^{D(A_{1}, A_{2})}$ 

A. Bianconi, Monte Carlo Event Generator DY\_AB4 for Drell-Yan Events with Dimuon Production in Antiproton and Negative Pion Collisions with Molecular Targets, internal note (PANDA collaboration)

A. Bianconi, M. Radici, Phys. Rev. **D71**, 074014 (2005) & **D72**, 074013 (2005)

#### $DY$  @ 15 GeV/c —  $\bar{p}p \rightarrow \mu^+\mu^-X$

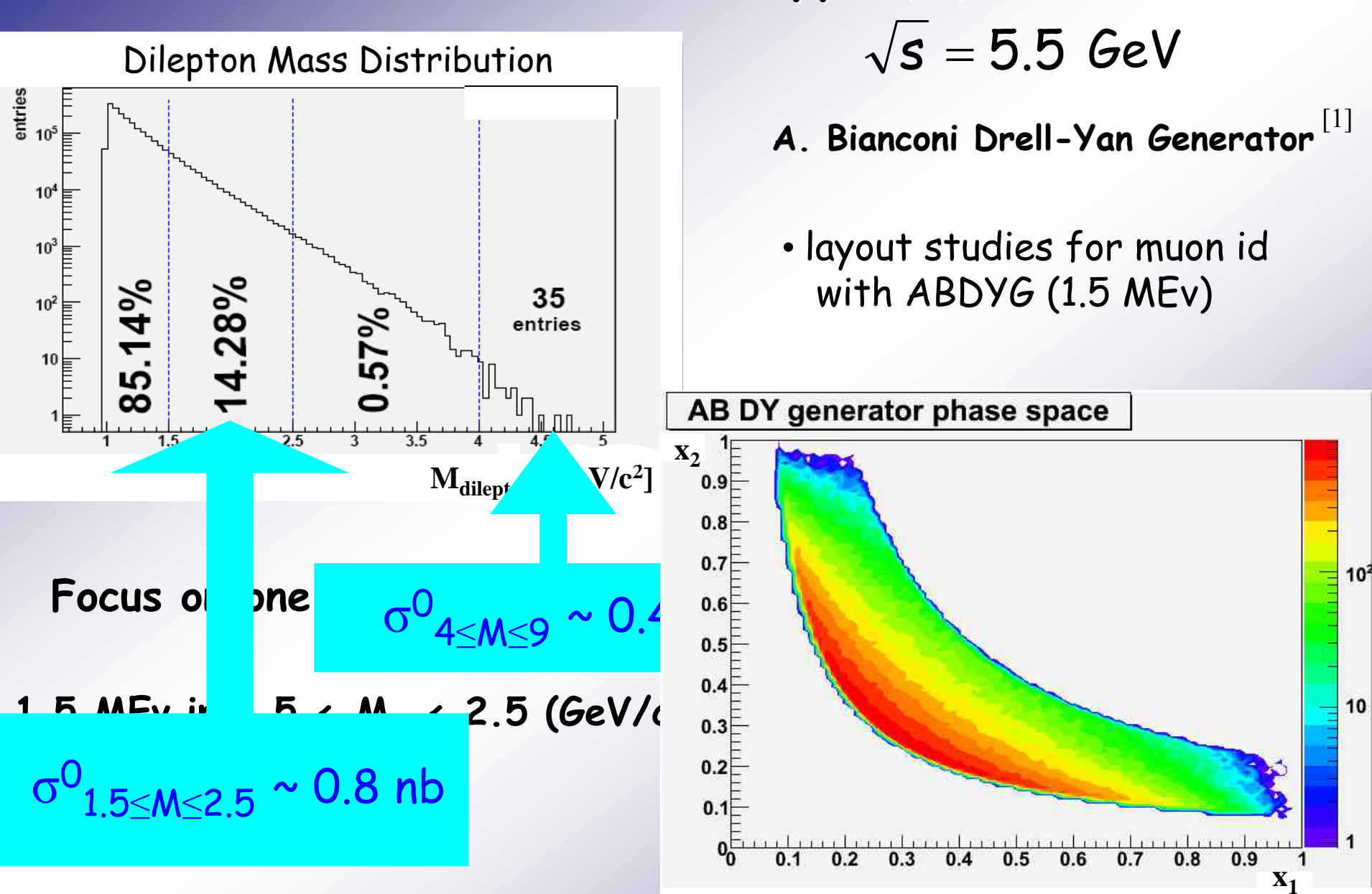

[1]A. Bianconi and M. Radici, Phys. Rev. D71 (2005) 074014

# **PANDA Detector Setup Design PANDA Detector Setup Design**

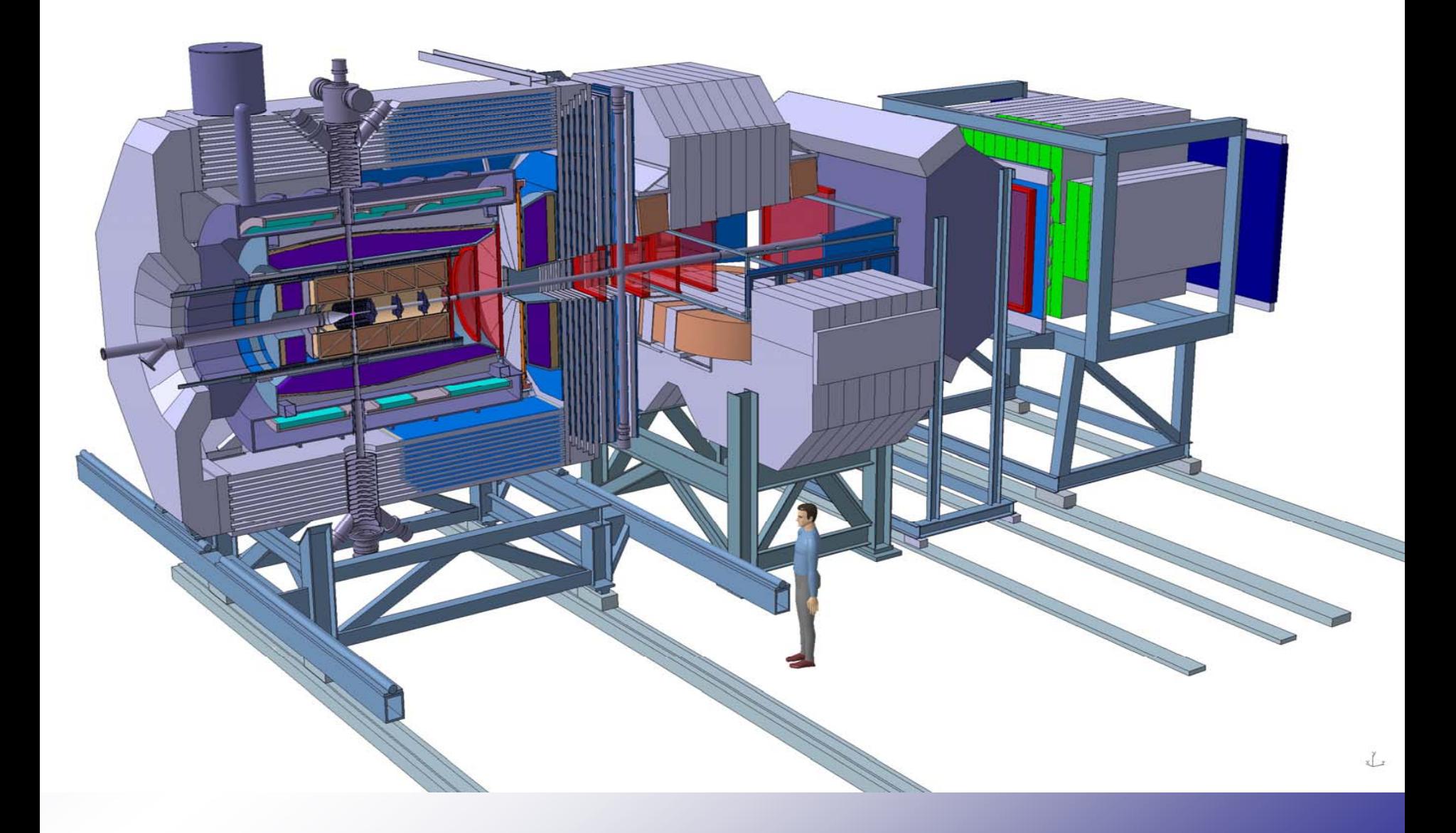

#### **PANDA Detector Setup Design PANDA Detector Setup Design**

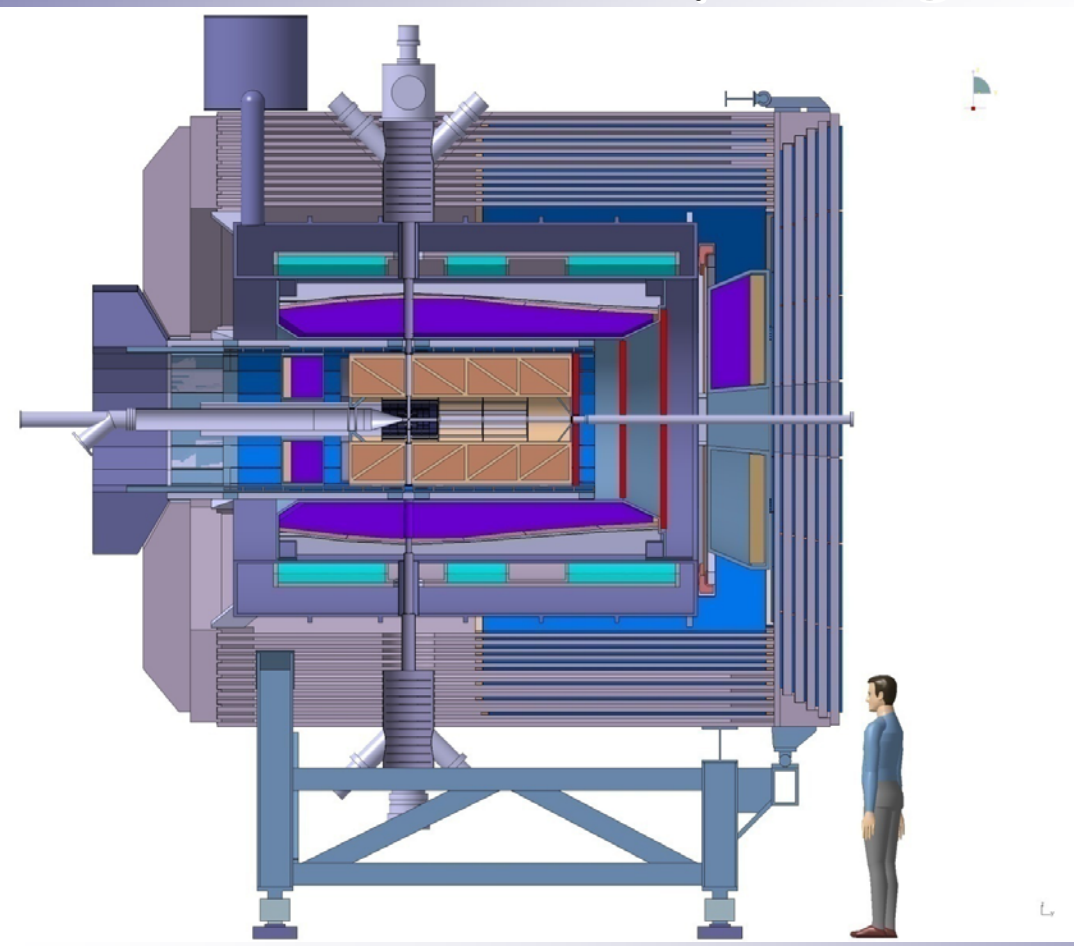

Signal: A. Bianconi Drell-Yan generator Background: PYTHIA8 generator Framework: Muon Independent Simulation Software (MISS) Next step: complete the work in PANDAROOT

### **ABDYG Signal Distribution ABDYG Signal Distribution**

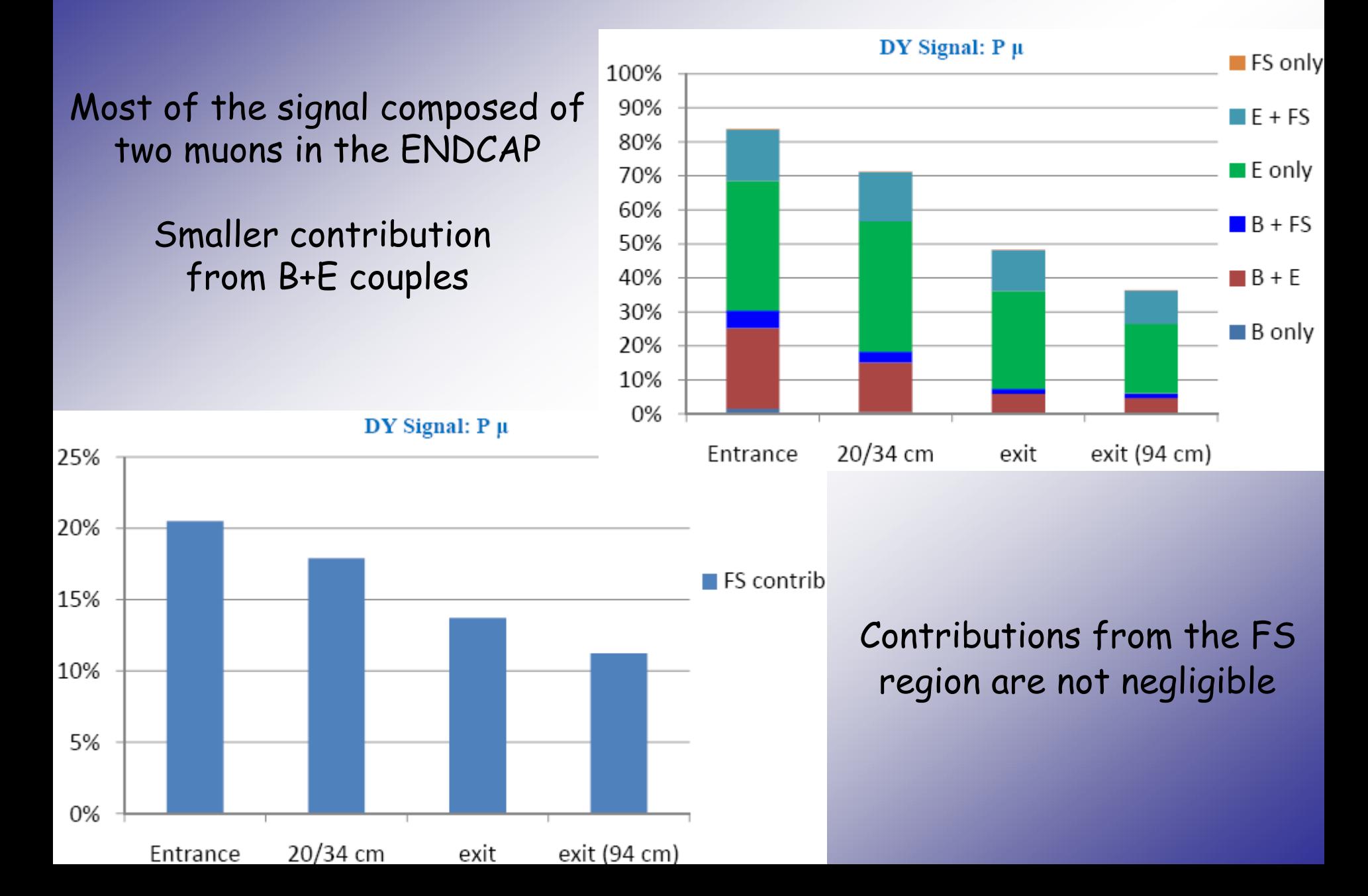

# **Background and Cuts Background and Cuts**

- Sources of background
- Primary background: Primary  $\pi$  & Secondary  $\mu$  from Primary  $\pi$
- Secondary background: Secondary

 $\pi$  & Secondary  $\mu$  from Secondary  $\pi$ 

#### Cuts and their effect on signal

Rejection factor of 10 7

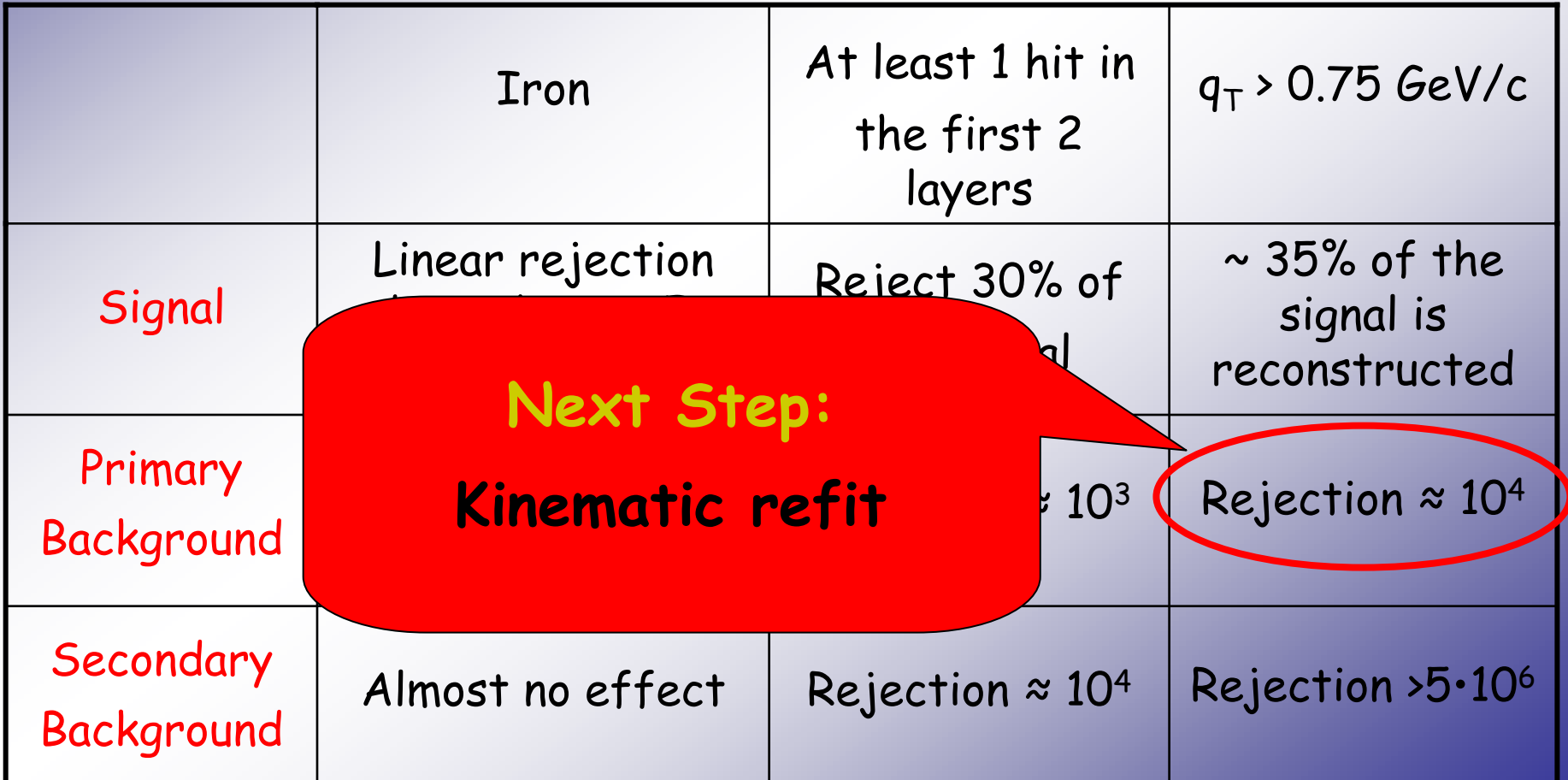

## **DY Asymmetries @ Vertex DY Asymmetries @ Vertex**

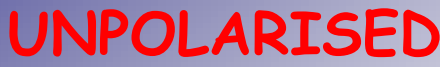

#### **UNPOLARISED SINGLE-POLARISED**

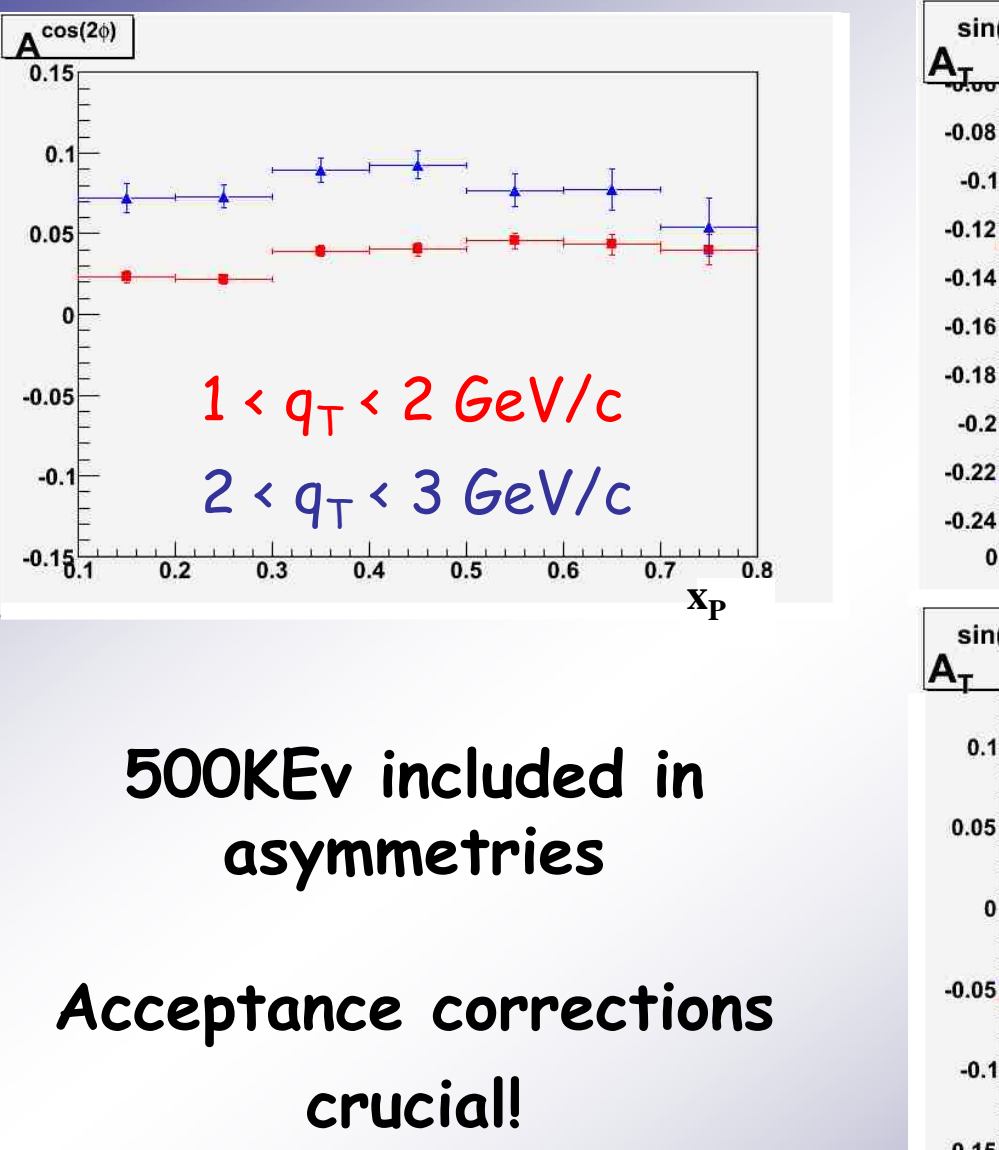

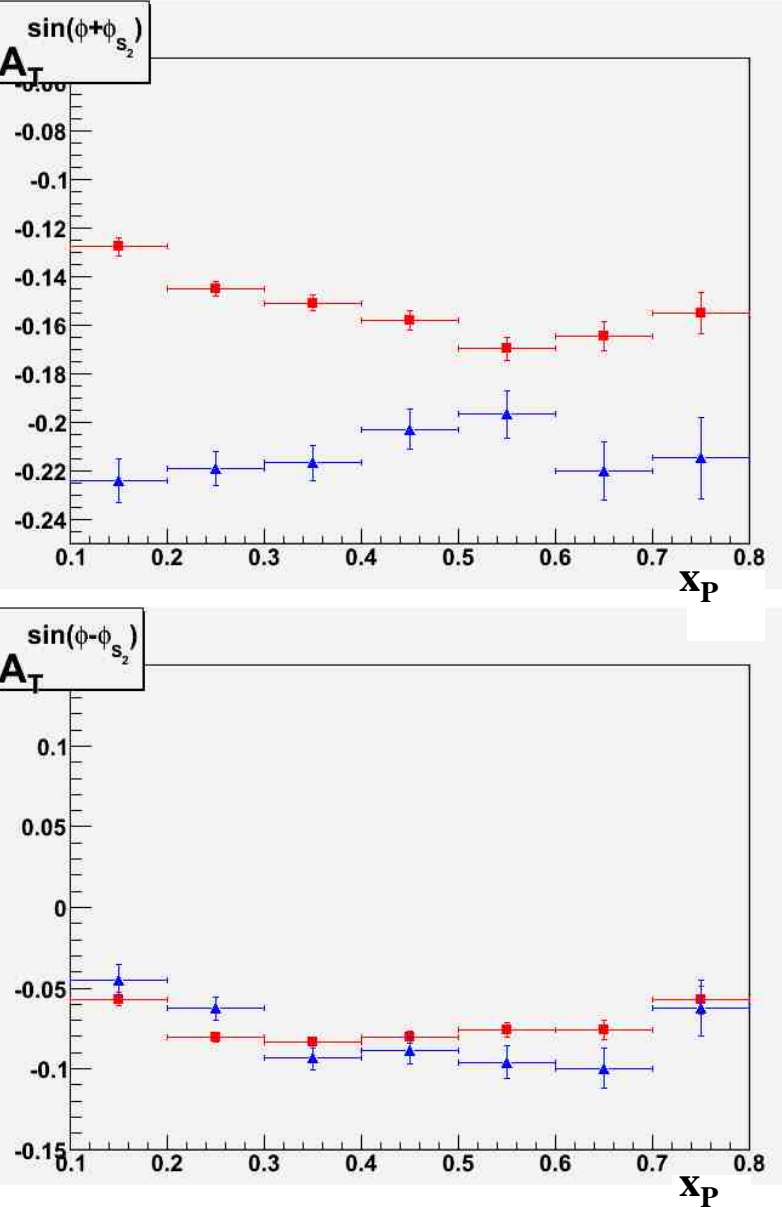

### **DY Asymmetries @ B(20cm) DY Asymmetries @ B(20cm) -E(34cm) E(34cm)**

#### **Statistical errors for 500KEv generated**

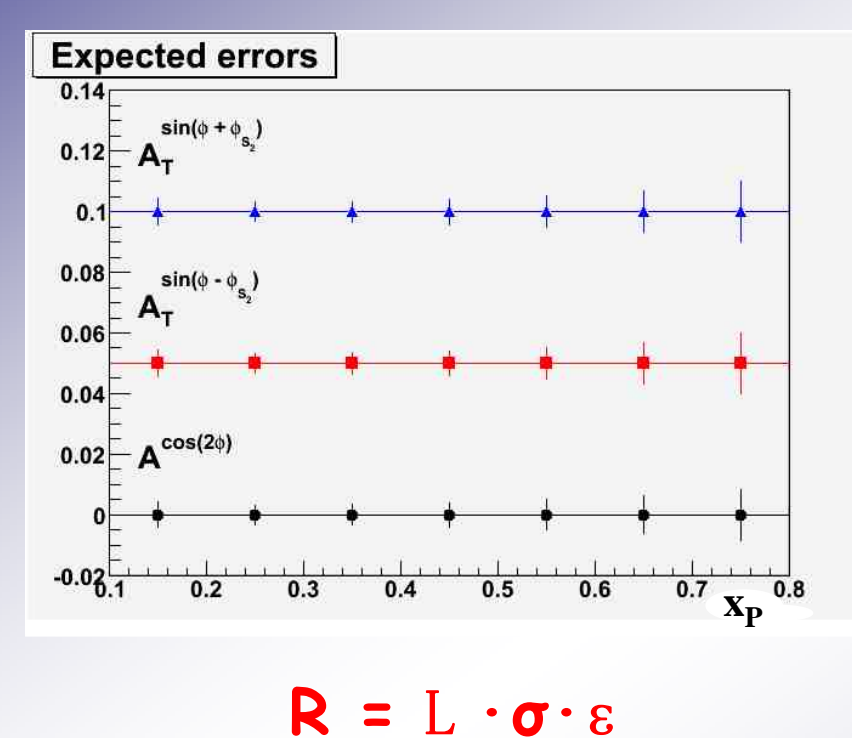

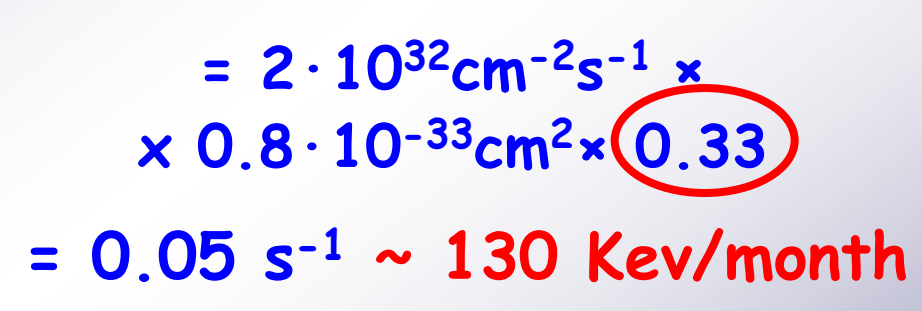

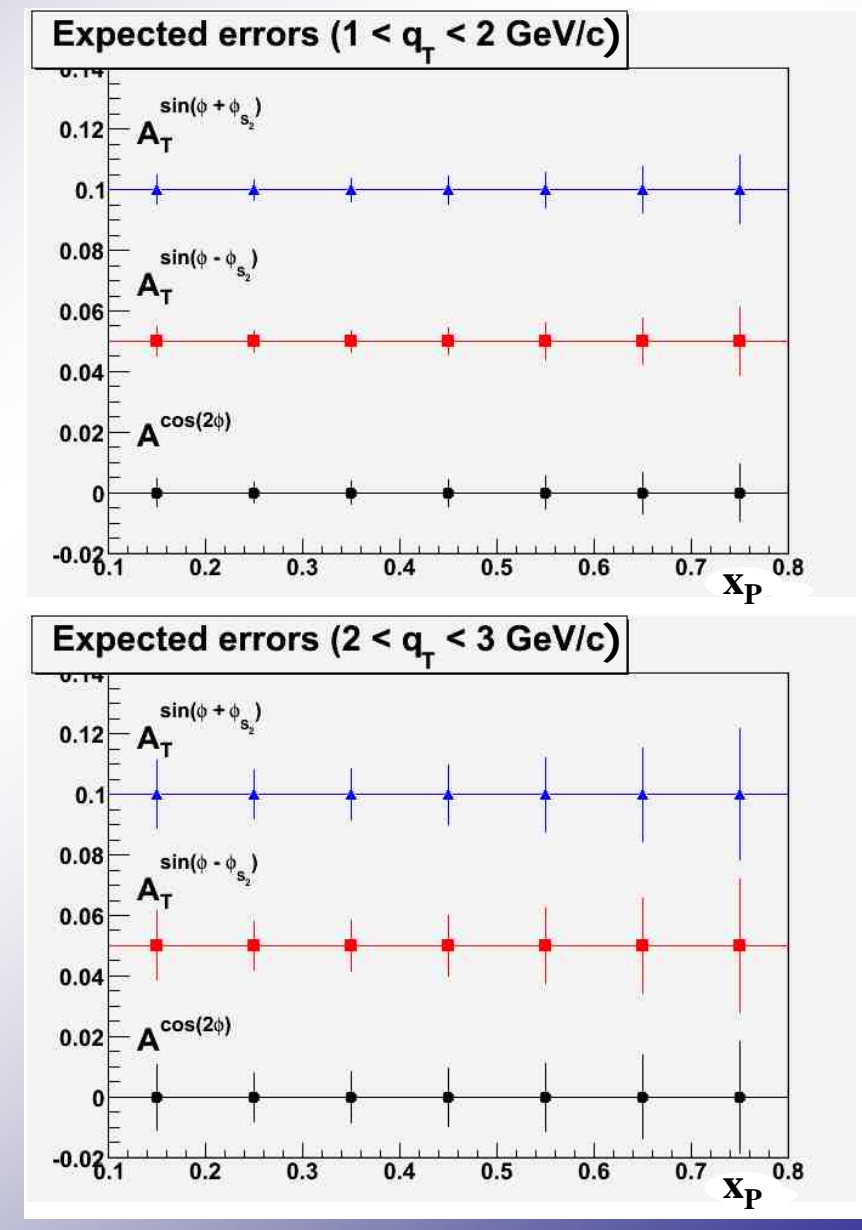

# **Summary Summary**

- Interest on Drell-Yan studies
	- $\cdot$  1.5 < M<sub>µµ</sub> < 2.5 GeV/c<sup>2</sup>
	- Cuts for background rejection

Rejection factor achieved for secondary background: > 5 106 Kinematically constrained refit still to be investigated

- Few months of data taking are enough to:
	- ¾ evaluate unpolarised and single-spin asymmetries with good accuracy  $\Rightarrow$  investigate their dependence on  $q_{T,\mu\mu}$
- $\cdot$  Extensive simulations needed on the GRID (~108 Ev) with PANDAROOT in order to:
	- check rejection factor
	- set kinematic cuts

# **Summary Summary**

- $\mathsf{B}_{\mathsf{20cm\,Fe}}$  x  $\mathsf{E}_{\mathsf{34cm\,Fe}}$  rejection factors with
	- $\cdot$  q<sub>T,µµ</sub> > 0.75 GeV/c
	- reaction vertex in the target region
	- $\cdot$  1.5 < M<sub>µµ</sub> < 2.5 GeV/c<sup>2</sup>
	- kinematically constrained refit still to be investigated Rejection factor achieved for secondary background: > 5 106
- Few months of data taking are enough to:
	- ¾ evaluate unpolarised and single-spin asymmetries with good accuracy  $\Rightarrow$  investigate their dependence on  $q_{T,\mu\mu}$
- $\cdot$  Extensive simulations needed on the GRID (~108 Ev) with PANDAROOT in order to:
	- check rejection factor
	- set kinematic cuts

**MISS**

(credits G.C. Serbanut)

#### **Muon Independent Simulation Software**

• Pure GEANT4 simulation

ROOT used for storage and plots

• Geometry:

magnet design: nov-dec 2007 release magnetic field: Genova design

- Muon Detector: 1 layer each 2cm of iron Sensible volumes filled with  $Ar+CO<sub>2</sub>$
- Results presented in the Physics Book

#### **Hadronic Background Distribution**

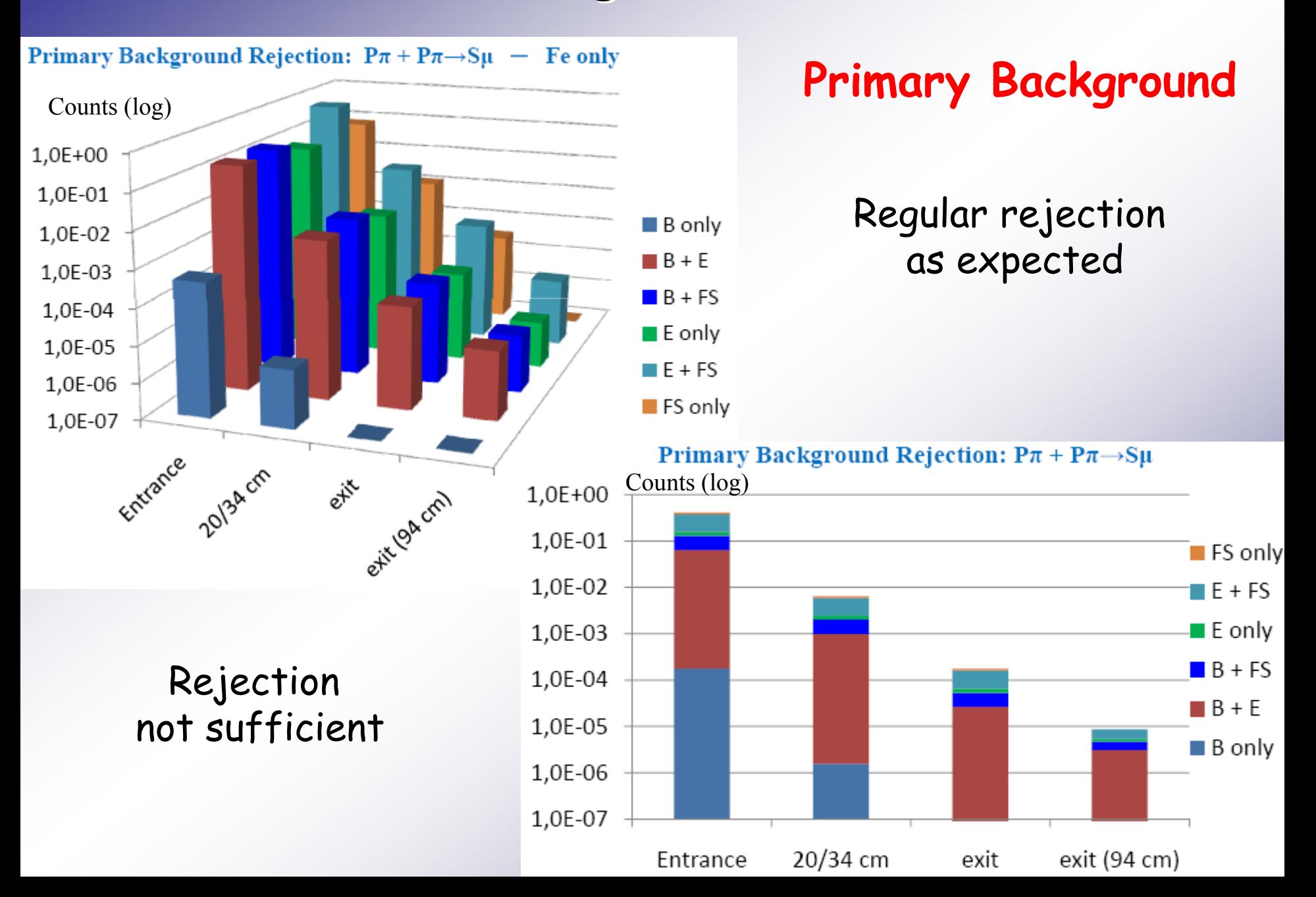

### **Hadronic Background Distribution**

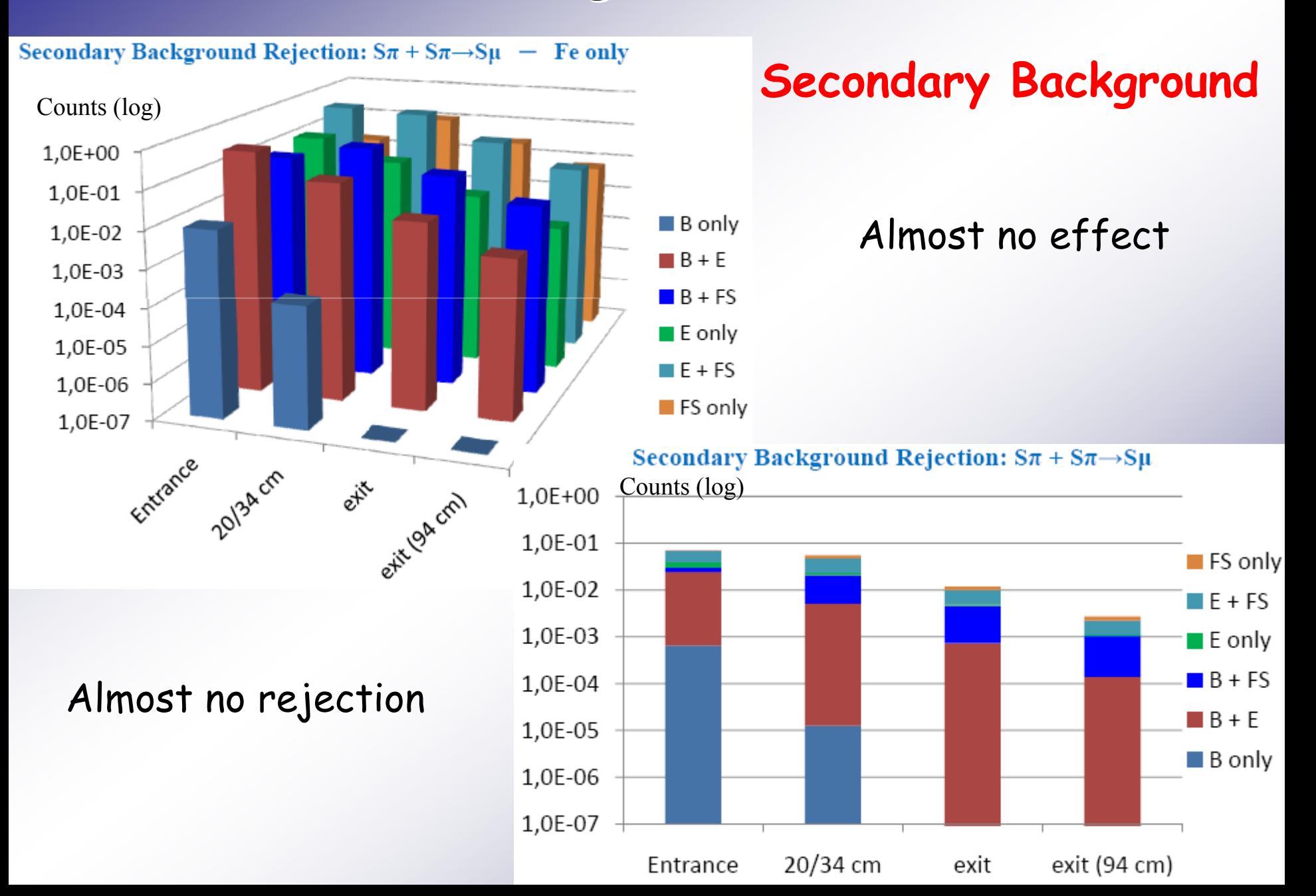

# **ABDYG Signal Distribution ABDYG Signal Distribution**

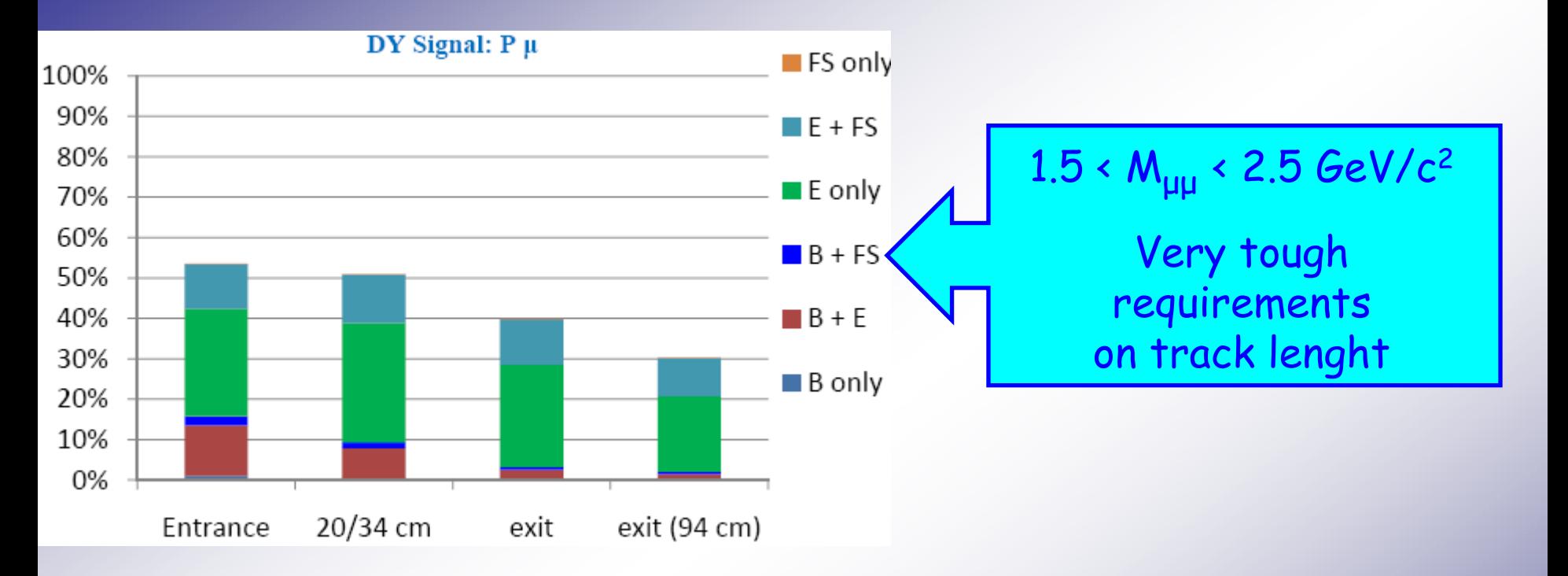

#### Kinematic cut:

#### At least 1 hit in the first 2 layers

![](_page_20_Picture_4.jpeg)

### **Hadronic Background Distribution**

![](_page_21_Figure_1.jpeg)

## **ABDYG Signal Distribution ABDYG Signal Distribution**

![](_page_22_Figure_1.jpeg)

### **Hadronic Background Distribution**

![](_page_23_Figure_1.jpeg)

#### **Computing Environments –INFN Grid INFN Grid**

• Motivation

CPU time consumption collect statistics

- ¾ Operational
- Nutshell with precompiled FairSoft, PandaRoot, gcc and system libraries 10000
- Jobs:

signal events

(credits G.C. Serbanut)

Jobs are started with scripts (BASH+AWK) Nutshell is moved to the local machine ( <sup>∼</sup>40s) Environment variables set

Run process (40 min)

Output send to the database and saved (2min, 910MB) Nutshell and output removed from the local machine (few s)

• Full automatization

#### **Computing Environments –INFN Grid INFN Grid**

![](_page_25_Figure_1.jpeg)

#### **Computing Environments - INFN Grid** Schema of PandaRoot simulations on the INFN Grid (credits G.C. Serbanut)

![](_page_26_Figure_1.jpeg)

PandaRoot on GRID

#### **Computing Environments –Farm**

(credits G.C. Serbanut)

#### ¾ Operational

- Nutshell with precompiled FairSoft, PandaRoot, gcc and system libraries
- Jobs:

10000signal events

- ¾ Jobs are started with scripts (BASH+AWK) Nutshell is created and then moved to the local machine (few s) Jobs are running locally (40 min) Output moved to storage elements (2min, 910MB) Clean the computing element (few s)
- ¾ Check free space on disks

Balance of the amount of data on storage elements

#### **Computing Environments –Farm**

![](_page_28_Figure_1.jpeg)

#### **Computing Environments –Farm**

Schema of PandaRoot simulations on the Torino Farm (credits G.C. Serbanut)

![](_page_29_Figure_2.jpeg)

#### **Computing Environments –Cluster Cluster**

- 4 clients with 2 CPUs dual core -> 16 threads at once (credits G.C. Serbanut)
- Jobs are started with scripts (BASH+AWK)
	- $\triangleright$  Passwordless ssh connection among all the machines
	- ¾ Clean input/output (few s) Copy locally input data (few s) Start and monitor the simulations (35 min) Retrieving the data (2min, 910MB) (SSH v.2) 10000

![](_page_30_Figure_5.jpeg)

#### **Computing Environments –Cluster Cluster**

#### *Automatization*

L1: end user computer (tester / developer /analyzer)

![](_page_31_Figure_3.jpeg)

![](_page_32_Figure_0.jpeg)

[1]A. Bianconi and M. Radici, Phys. Rev. D71 (2005) 074014

#### $\mathbf{E}_{_\mathbf{\mu}}\left[\mathbf{GeV}\right]$